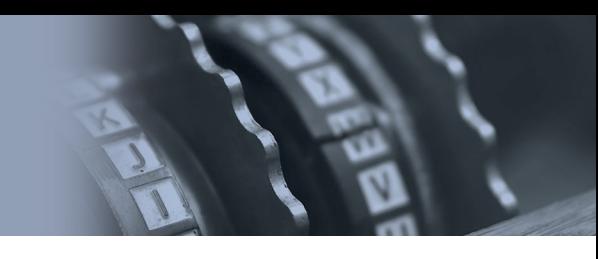

## **Zadanie rozgrzewkowe nr 3**

Niekiedy podczas nauki zapisujemy jakąś informację na tablicy tak, aby móc w razie czego na nią spojrzeć wystarczy szybki rzut oka i już pamiętamy, o czym była mowa. Po przejściu do kolejnego tematu, tablicę można zmazać, aby zapisać nowe wiadomości. Nie uwierzycie, ale komputery działają podobnie! Zamiast tablic używają ogromnych tabel, nazywanych pamięcią RAM.

Ale jak komputer pisze? Komputer może przekazywać informacje jedynie za pomocą dwóch znaków: 0 i 1 – taki sposób zapisywania liczb to *system binarny*. W takim razie pamięć RAM możemy sobie wyobrazić jako ogromną tabelę wypełnioną samymi zerami i jedynkami.

Na czym polega *system binarny*, jak odczytywać te zera i jedynki, skoro są tylko dwie możliwe wartości? Właśnie dlatego, że wartości są dwie, system binarny opiera się o mnożenie liczby 2 przez siebie samą. Spójrzcie na poniższy schemat:

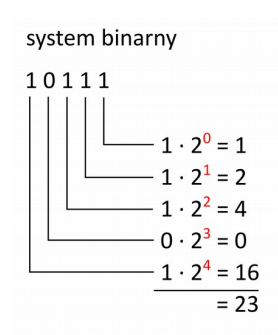

A w naszym szyfrze 23 to litera X.

Jak to na rozgrzece bywa, także tym razem mamy dla Was zadanie.

Do tabeli pamięci RAM zostały zapisane wartości następujących komórek:

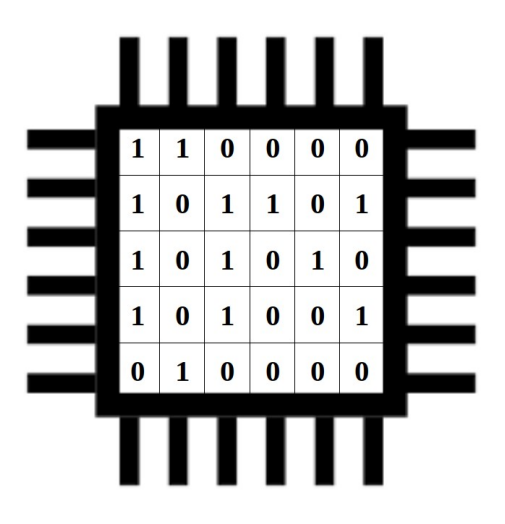

Jaka informacja została zapisana w pamięci RAM?

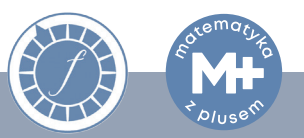